# Packet Analysis Using Wireshark

Ming Chow (ming@wallofsheep.com) Wall of Sheep and the Packet Hacking Village Twitter: @wallofsheep, @0xmchow

# About the Wall of Sheep and the Packet Hacking Village

- Our mission: security awareness
- How we accomplish our mission: interactive demonstrations, unconventional methods
- Our team: all volunteers

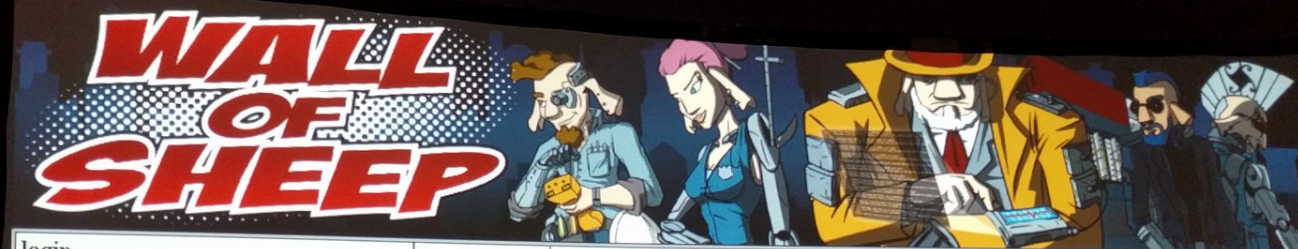

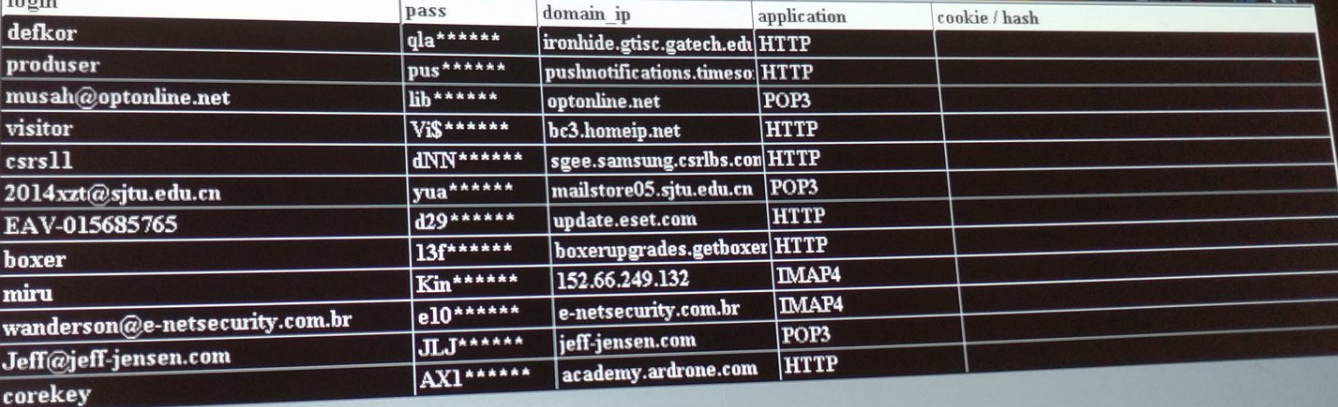

Wall of Sheep  $\otimes$  - Copyright  $\odot$  2001-2016 - All rights reserved. www.wallofsheep.com

**RANT** 

 $\overline{\mathbf{v}}$ 

Analyzing Traffic

#### What is *Packet* Analysis?

- Look at and understand network traffic
- Also known as analyzing packets, also known as network traffic analysis, also known as packet sniffing, also known as protocol analysis, also known as packet tracing

## Why Packet Analysis?

- Troubleshoot networking issues
- Record communications (e.g., email, voice, chat)
- Record and analyze web traffic
- Reconstruct images and other data transmitted on network
- Catch usernames and passwords, personal information, and other sensitive information that were sent insecurely, in plaintext

f V  $\boxtimes$  Auuing to the complex prove-even simply pi extraordinarily challer vacuum, unless a com says. Klein, a former U Linux, spent weeks pie show how the DDoS a

On the compromised network traffic data, a "packets" against its ta known as analyzing P digital equivalent of te the most complex DD

The FBI zeroed in on t three hung for months agents dubbed them tl (Another older female hung on the board, wa

Source: https://www.wired.com/story/miraibotnet-minecraft-scam-brought-down-theinternet/

#### What is a Packet?

- A unit of data
- A data stream (e.g., video, a web page) is comprised of many packets
- In general, a single packet contains the following information:
	- Source and destination IP addresses and ports
	- MAC address
	- Time To Live (TTL)
	- Protocol (e.g., TCP, UDP, IMCP)
	- Payload
- A packet encapsulates all layers of the *Open Systems Interconnection (OSI) model*

# What is the OSI Model?

- "[A conceptual framework that](https://www.networkworld.com/article/3239677/lan-wan/the-osi-model-explained-how-to-understand-and-remember-the-7-layer-network-model.html)  describes the functions of a n[etworking or telecommunication](https://buildingautomationmonthly.com/what-is-the-osi-model/)  system."
- 7 layers
- Each layer is abstracted from the other
- Sources:
	- https://www.networkworld.com/article/<br>3239677/lan-wan/the-osi-modelexplained-how-to-understand-and-<br>remember-the-7-layer-network-<br>model.html
	- https://buildingautomationmonthly.com/ what-is-the-osi-model/

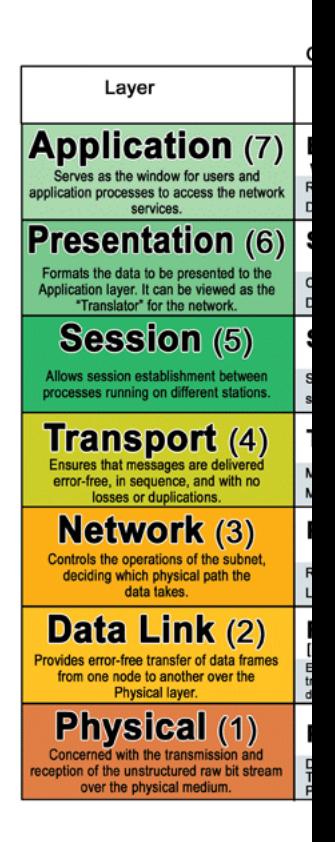

#### What is a PCAP File?

- PCAP stands for "packet capture"
- . pcap: The common file extension for packet captures and is commonly used in many applications such as *Wireshark*
- A 100 MB PCAP file contains tens of thousands of packets

## What is Wireshark?

- Graphical and extensive packet analyzer
- Open source and free
- Platform independent (Windows, macOS, and available)
- Features include filtering, reconstructing conv reconstructing files based on packets
- Website: https://www.wireshark.org/

## The Wireshark User Interface

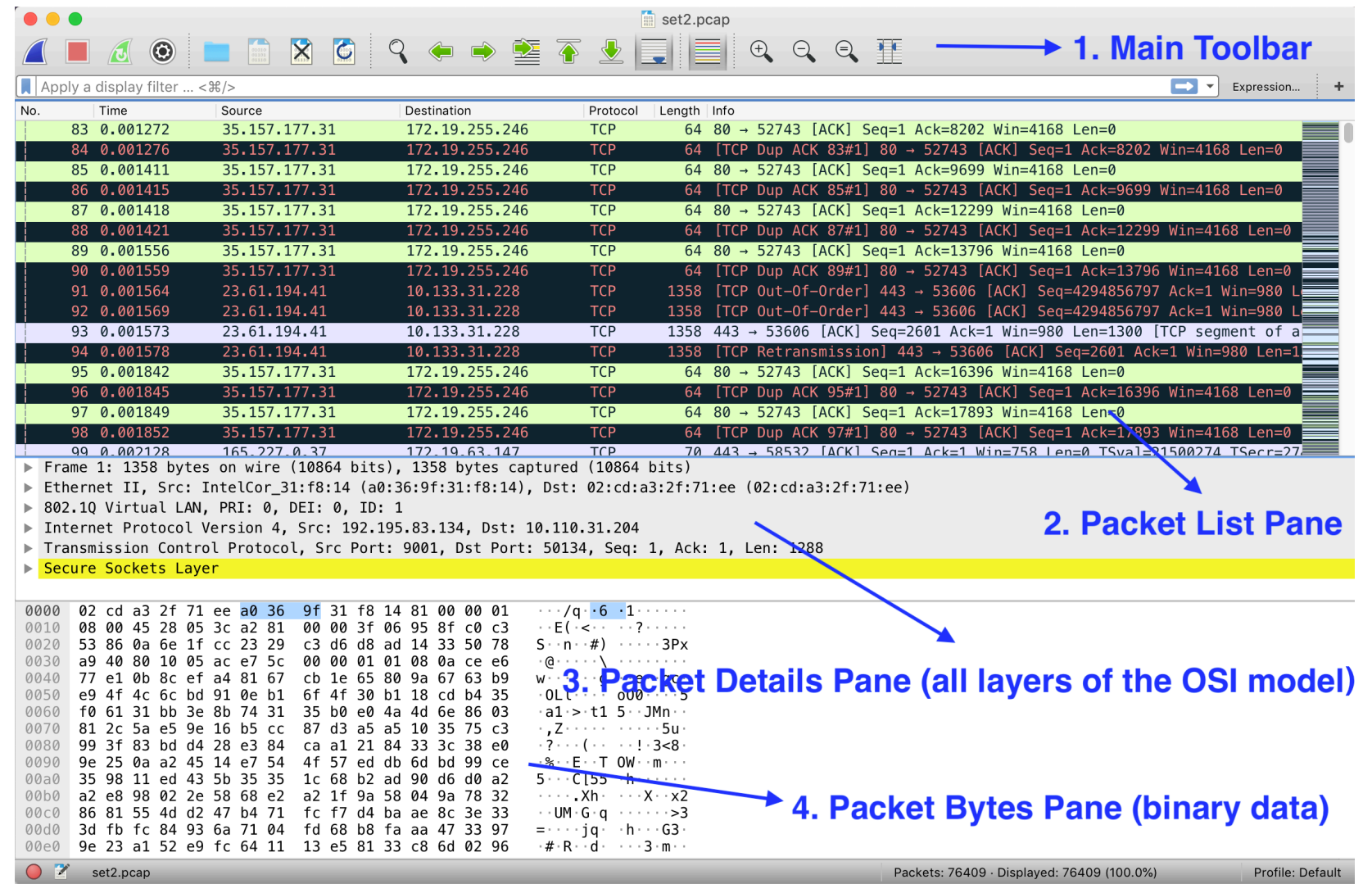

# Exercise 1: Opening a Simple P Wireshark

- Download: https://www.cs.tufts.edu/comp/11
- Question 1: How many packets are there?
- Question 2: What networking protocol is used
- Question 3: What is the source IP address?
- Question 4: What is the destination IP address
- Question 5: What port number is the source u with the destination (or what port number is the on)?
- BONUS: Do you notice the "three-way handsh

## Reconstructing a Conversation in Wireshark

- 1. Click on a packet (it will be highlighted in blue)
- 2. Right-click on packet
- 3. Go to "Follow"
- 4. Follow one of the following streams depending on protocol (TCP Stream is most common)

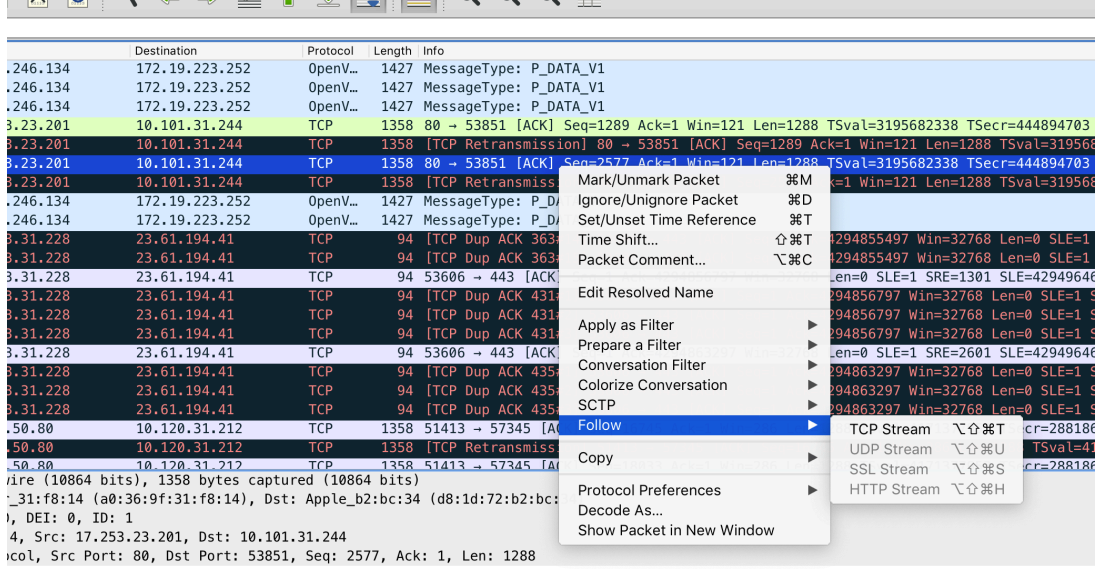

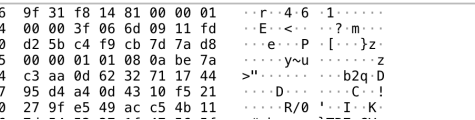

## Exercise 2: Extracting Pictures

- Download: https://www.cs.tufts.edu/comp/11
- Question 1: What insecure protocol was used network?
- Question 2: How many pictures were transmit
- Question 3: Extract one of the pictures that was show and save the picture as "Raw" format.

#### [Base64](https://sempf.net/post/base64-is-not-encryption)

- Base64 is an *encoding* scheme
- Used to represent binary data in ASCII text format
- Base64 is not encryption. Base64 is not encryptio encryption. Base64 is not encryption. Base64 is no not encryption. Base64 is not encryption. Base64 is not encryption. Base64 is not encryption. https://sempf.net/post/base64-is-not-encryption
- Why is this important? "In basic HTTP authenticat header field of the form Authorization: Ba <credentials>, where credentials is the Base password joined by a colon." (source: https://en.wikipedia.org/wiki/Basic\_access\_authe

## Exercise 3: Extracting Usernam Pairs

- Download: https://www.cs.tufts.edu/comp/11
- Question 1: What protocol was used to transn username:password pair (credentials)?
- Question 2: What is one username: password HINT: use Edit > Find Packet
- Question 3: Is the username: password pair valid

# [Where Do You Go From Here?](https://www.wallofsheep.com/pages/packet-detective)

- Sniff and validate passwords
- Reconstruct files (e.g., images, MP3s)
- Volunteer at the Wall of Sheep and the Packet
- Learn more at our Packet Inspector event
- Further develop your skills at our Packet Deter https://www.wallofsheep.com/pages/packet-d
- Enter Capture The Packet, a DEF CON Black Ba

# (If time allows) Exercise 4: Extr Username:Password Pairs

- Download: https://www.cs.tufts.edu/comp/11
- This PCAP set is from the DEF CON conference for the contents in this PCAP set.
- Question 1: How many packets are there in the
- Question 2: Find all the credentials in this PCA
- Question 3: Are the credentials valid?
- BONUS: Provide a list of all the domains and II set

## Appendix: What is tshark?

- Command-line-based Wireshark
- Installed with Wireshark
- Dumps and analyzes network traffic
- Example, list the hosts (IP addresses and domains) in the PCAP file
	- tshark -r file.pcap -q -z hosts,ipv4